## **000848股票怎么开户交易-怎样在网上开户买股-股识吧**

 $1$  and  $1$  $2$  $\overline{A}$  and  $\overline{A}$  and  $\overline{A}$  $(2)$  $\overline{3}$ 

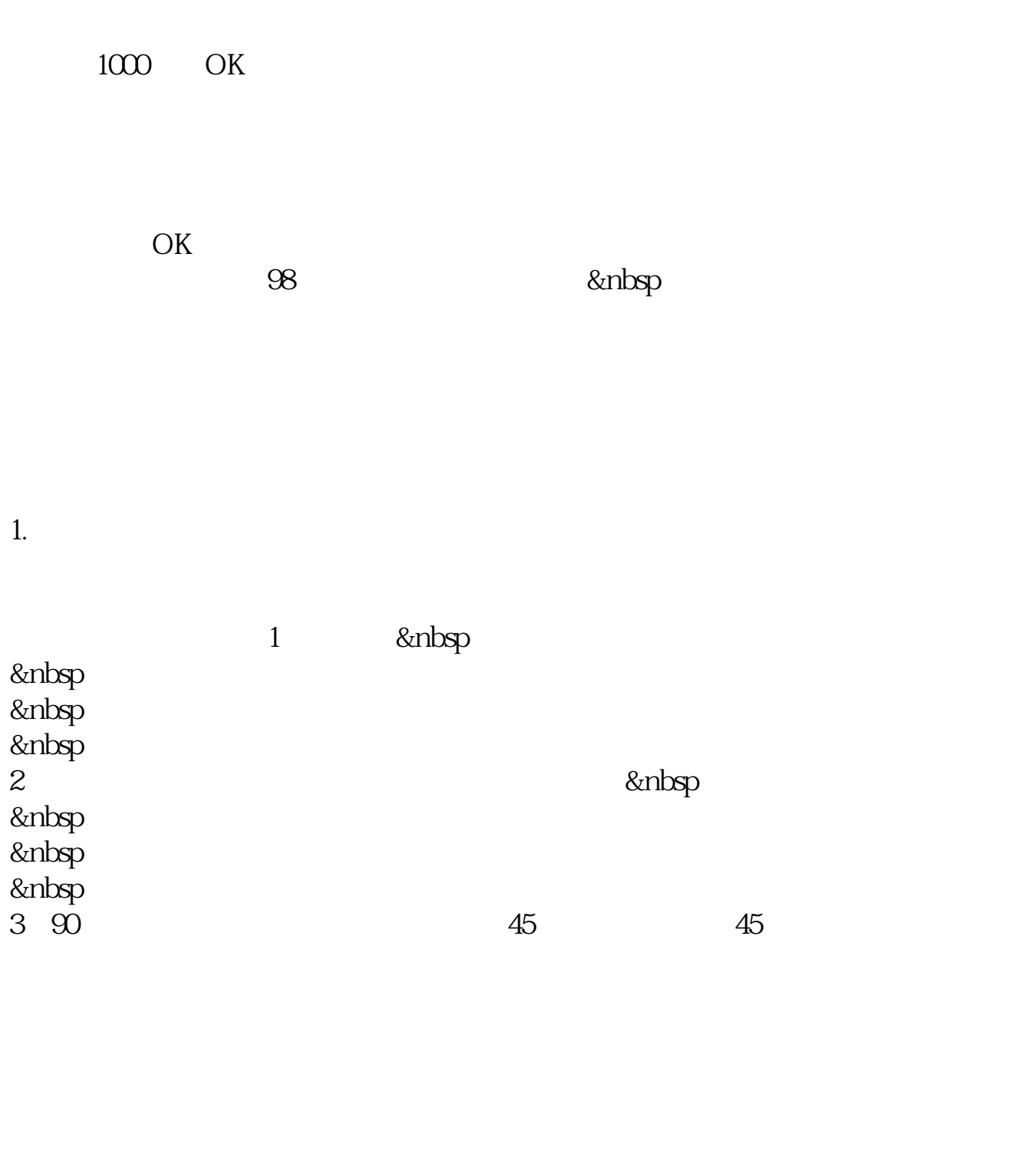

 $(1)$  $(2)$  $92$  $3$ 

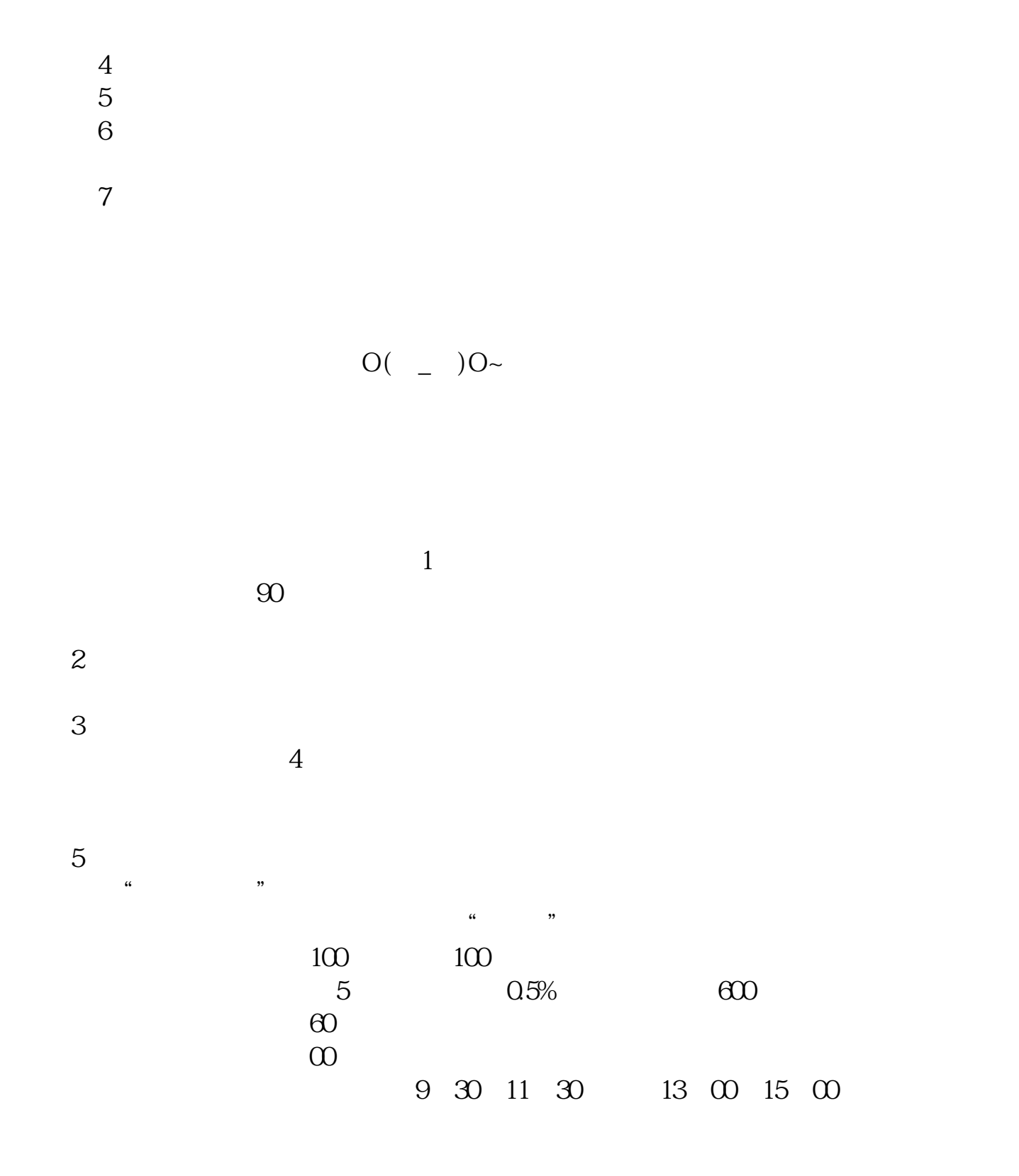

注意,这个软件,你安装在哪里,就可以在哪里交易——在全世界范围内。

 $6\hskip 1.5cm$ 

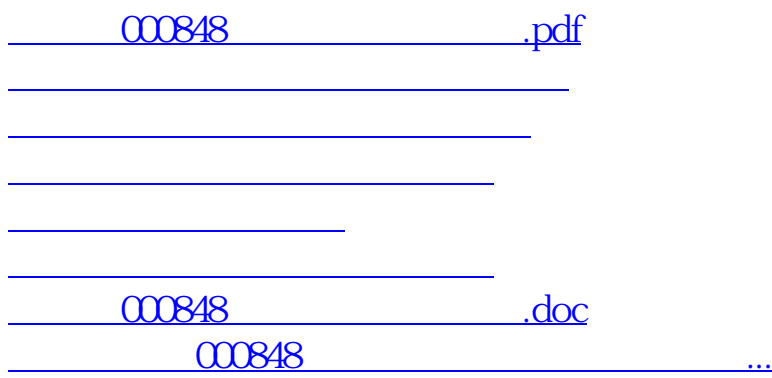

<u><https://www.gupiaozhishiba.com/book/25101888.html></u>